## 松山市「タブレット活用のルール」(新玉小学校用)

令和3年12月3日

学習 がくしゅう 内容 な い よ う をよく理解 り か い し、より豊 ゆた かな学 ま な びにしていくために、タブレット た ぶ れ っ と を上手 じ ょ う ず に活用 か つ よ う していくことが大切 たいせつ です。タブレット た ぶ れ っ と は みなさんの学習に役立てるための道具です。演判な道具ですが、必配されることもたくさんあります。そのため、松山市は、 『タブレット活角のルール』を差めました。全校児童でこのルールを寺り、タブレットを「安心・安全・快適」に活用していきま しょう。

### | 旨的

・学校で貸し出すタブレットは、学習活動のために使うことが自的です。学習活動に関わること以外に使いません。

- 2 タブレットを使うときに注意すること
- ・蕪くしたり、盜まれたり、落としてこわしたり、沃に濡らしたりしないように十分に気をつけます。
- ・持ったまま走ったり、地面に置いたりしません。
- ・タブレットの画面は、指、または、専用ペンを使うようにします。えんぴつやペンでふれたり、落書きしたり、磁石をひっつけ たりするなどは絶対にしません。
- ・「<br>・・水をかけたり、湿気の多いところで使ったりしないようにします。また、日光の下やストーブの"近くなどには置きません。
- 3 学校で使う場合
- ・学校でタブレットを使うときは、先生の指示をよく聞きます。

・学習に関係のないことはしません。(例:デスクトップの画像を変える。画像を勝手にダウンロードするなど)

- ・袜み時間や放課後に使う時、先生が認めたこと以外に使いません。
- ・登校したら保管庫から出し、帰る甪意をするときには保管庫に戻しましょう。

4 家庭でタブレットやパソコンを使う場合

・使用する時間は家の人とよく話し合い、長時間使用せず、時間を決めて、純かく休憩しながら使います。 ・ホラレム<br>・就寝するⅠ時間前は使わないようにしましょう。どうしても使わないといけないときはお家の人と相談しましょう。

·学習に必要のないサイトにはアクセスしません。また、掲示板や SNS (tiktok、LINE、instagram、youtube など)に悪 口や誰かを不安にさせたり、傷つけたりする言葉を書き込みません。

- 5 健康のために
- ・タブレットを使用するときは、正しい姿勢で、画面に近付きすぎないように気をつけます。
- ・30労に一度は遠くの景色を見るなど、ときどき自を休ませます。

### 6 安全な使用

- ・インターネットは芷しく使えば学習を広げ深めたり生活を便利にしたりすることができますが、节にはあやしいサイトもあ ります。娑筌に使えるよう、インターネットにはライルタリングがかけられていますが、**もしもあやしいサイトに入ってしまった** ときはすぐに画面を閉じ、先生や家の人に知らせます。
- 7 個人情報等
- ・首分のタブレットを他人に貸したり、使わせたりしません。 ・首分や他人の個人情報 (名前や住所、電話番号、メールアドレス、パスワードなど) はインターネット上に絶対に上げま
- せん。写真や動画も大事な個人情報です。
- ・相手を傷つけたり、いやな崽いをさせたりすることを絶対に書き込みません。
- 8 カッラでの撮影
- ・学校では、先生が許可した時以外分メラは使いません。
- ・カメラ か め ら で許可 き ょ か なく人 ひ と を撮影 さ つ え い したり、人 ひ と の家 い え や持 も ち物 もの などを撮影 さ つ え い したりしないようにしましょう。
- 9 データの保存
- ・学校のタブレットで作ったデータやインターネットから取り込んだデータ(学賞や動画など)は、学習活動で先生が許可 したものだけ保存します。
- ・タブレットの节にデータをたくさんため込まないように、ウンドライブに保存するように心掛けます。 ※ぢ゚ント゚゙ライ゙ゔとは、「松山市が契約しているインターネッド上のファイルの保存場所」のことです。

### 10 設定の変更

・先生や修理する人が困るので、デスクトップのプイコンの並び芳や位置などのタブレットの設定は、勝手に変えません。 もし、設定を変更してしまったらすぐに先生や家の人へ知らせましょう。

- Ⅰ1 不具合や故障
- ・学設て、タブレット本体やインターネットが使えなくなったら、再起動をしましょう。もし、芫にもどらなくなったら、すぐに ま。…<br>先生に知らせます。
- ・タブレットを故意または重大な過失により破損・紛矢した場合は、保険の対象外となり、修理費用等を負担してもらう 場合 ば あ い があります。

# 12 使用の制限

・「松山市「タブルット活甪のルール」が寺れないときは、タブレットを使うことができなくなります。

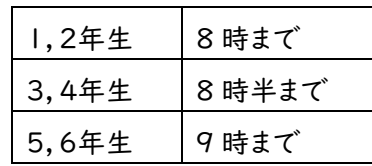

・「学習者用タブレット等申請書」で申請をして認められた人だけが、先生の許可を得て家庭に持ち帰ることができます。

- ・首宅に持ち帰った後に挙校に持ってくるときは、自宅で十分に充電をしておきます。
- . <sub>登</sub><br><sub>・</sub>登下校中はタブレットをカバンから出しません。
- ・カバンの下に置いたり、カバンの底に入れたりせず大切に保管しましょう。